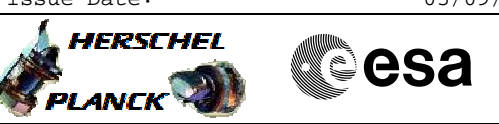

## **Procedure Summary**

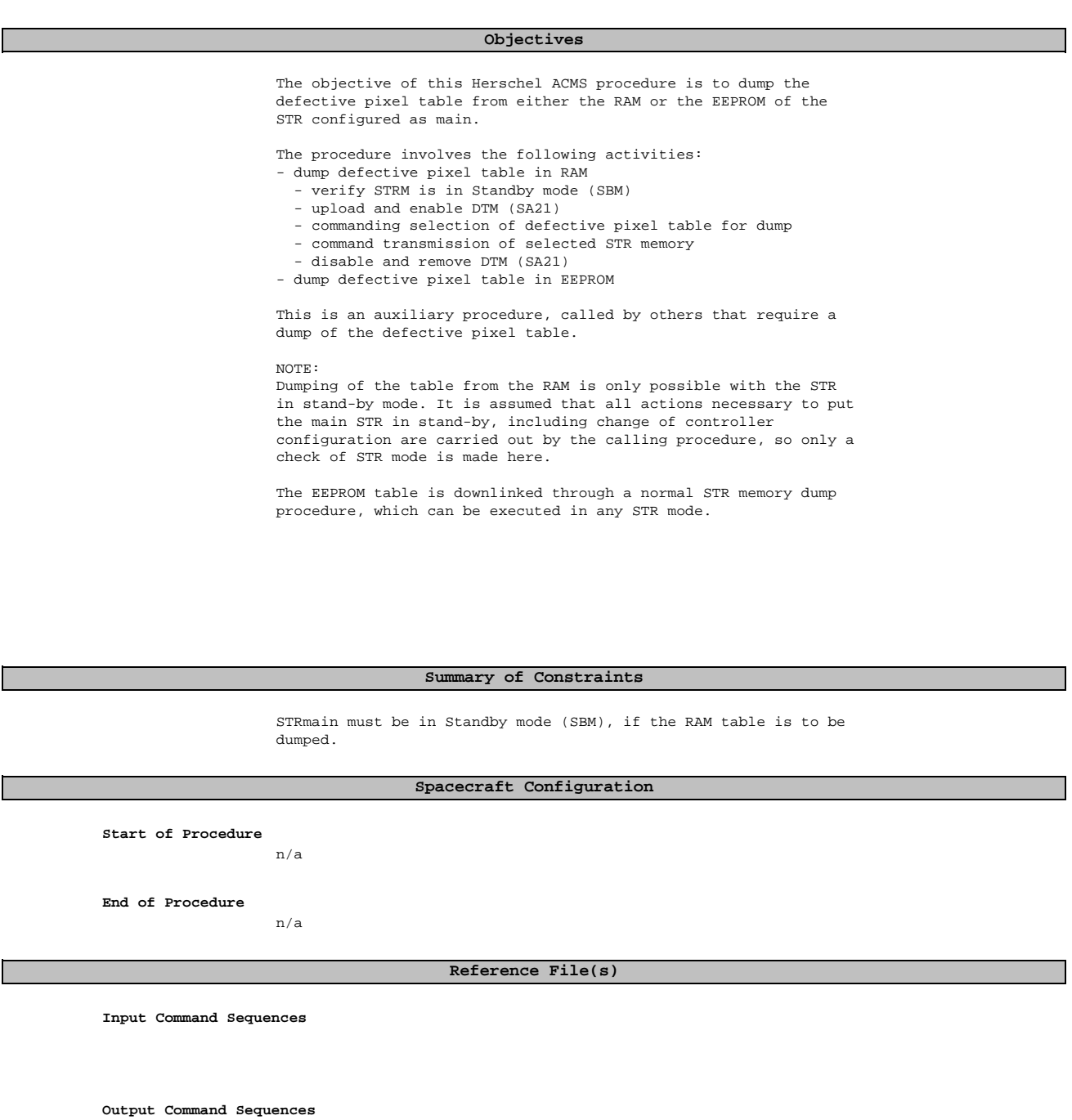

HFA4S71A HFA4S71B HFA4S71C HFA4S71D

**Referenced Displays**

**ANDs GRDs SLDs**

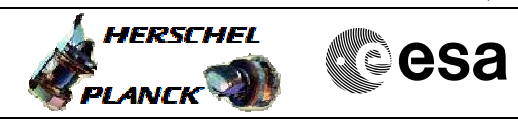

 Dump defective pixel table for STR main File: H\_FCP\_AOC\_4S71.xls Author: dsalt-hp

(None)

ZAA05999 ZAAE0999 ZAAA0999 ZAAE3999 ZAAAA999

## **Configuration Control Information**

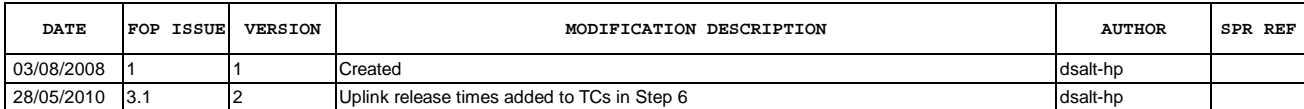

 Dump defective pixel table for STR main File: H\_FCP\_AOC\_4S71.xls Author: dsalt-hp

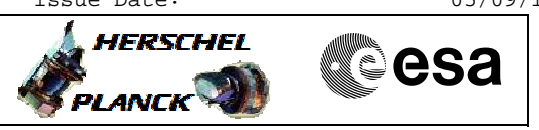

**Procedure Flowchart Overview**

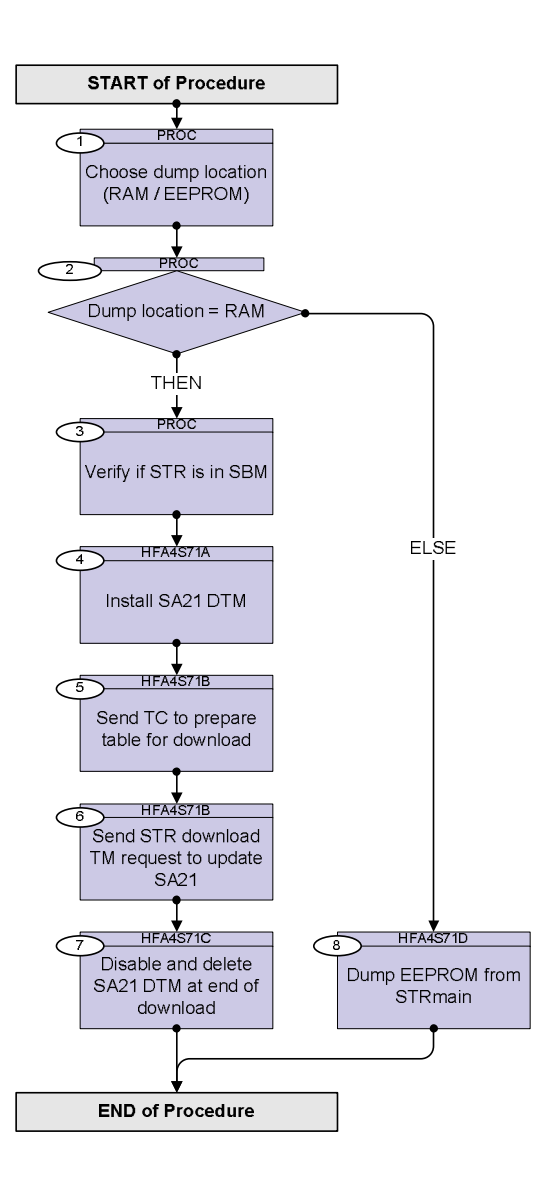

Doc No. :PT-HMOC-OPS-FOP-6001-OPS-OAH Fop Issue : 3.1 Issue Date: 05/09/11

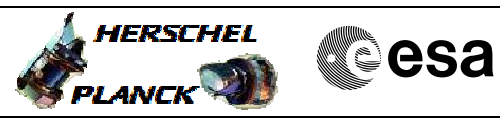

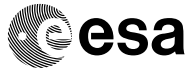

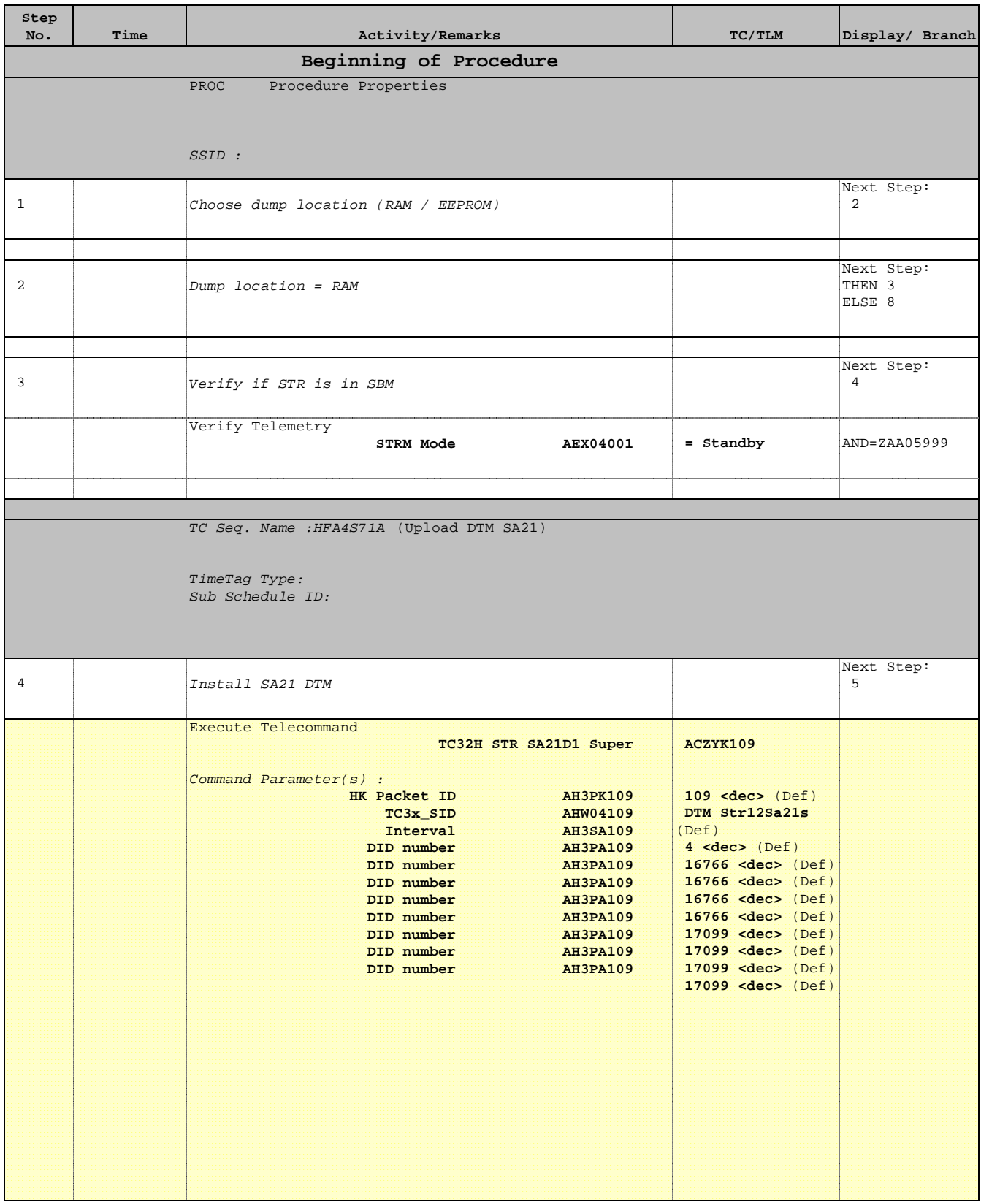

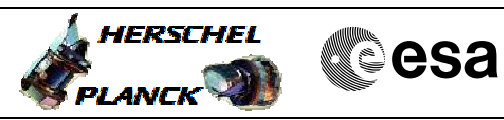

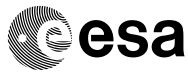

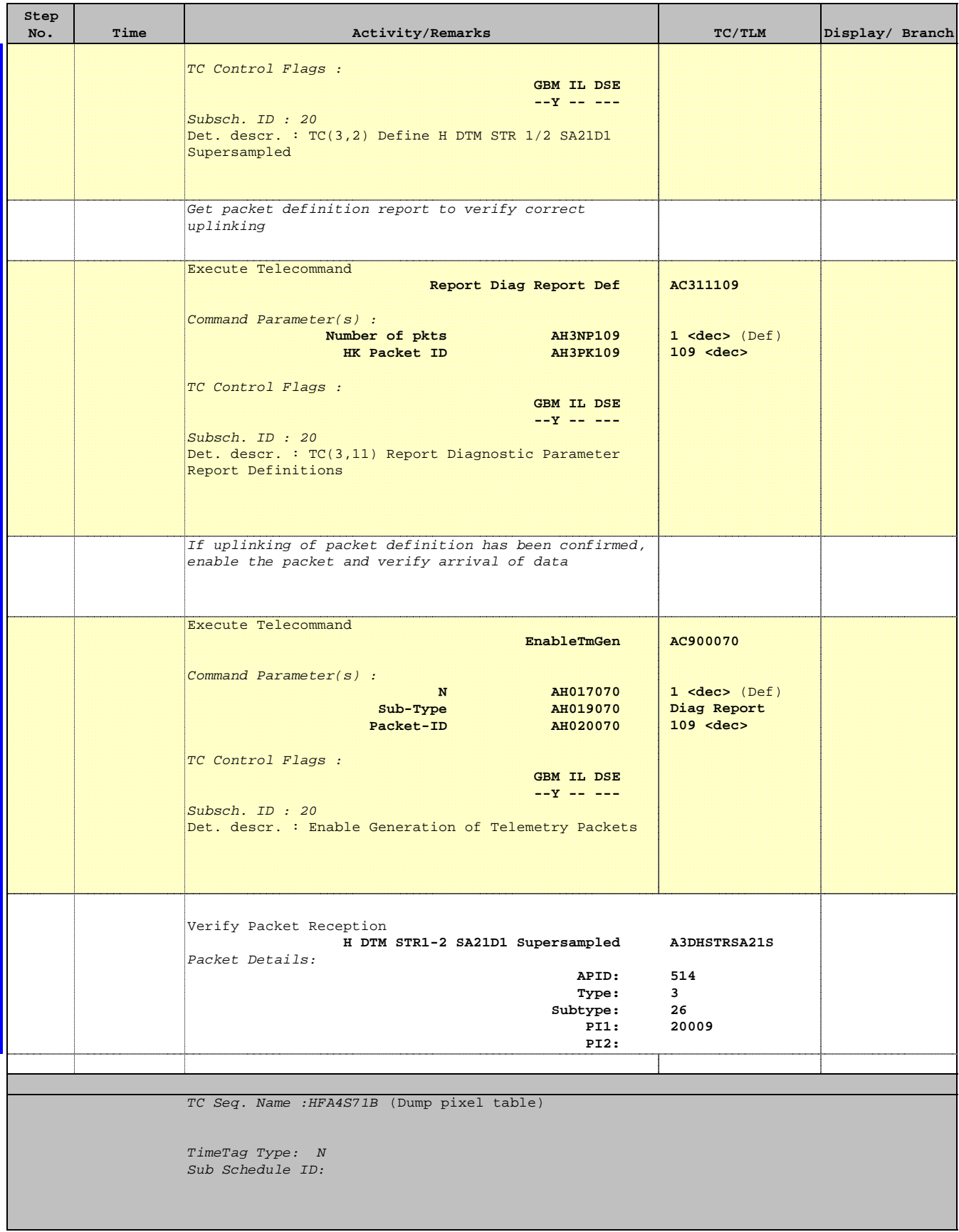

Doc No. :PT-HMOC-OPS-FOP-6001-OPS-OAH Fop Issue : 3.1 Issue Date: 05/09/11

 Dump defective pixel table for STR main File: H\_FCP\_AOC\_4S71.xls Author: dsalt-hp

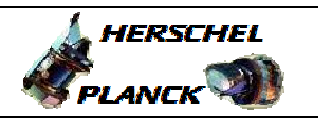

**CSA** 

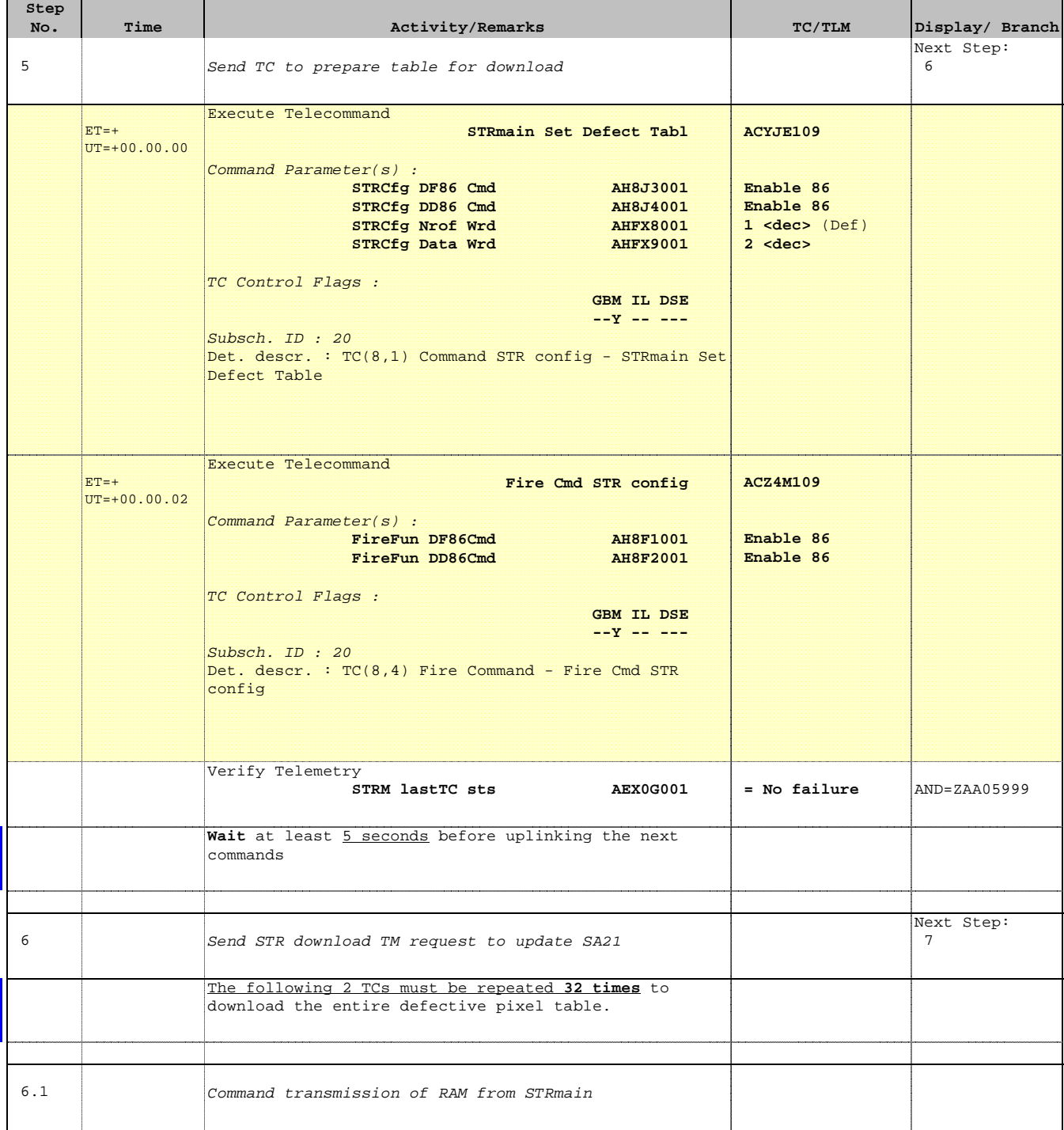

Doc No. :PT-HMOC-OPS-FOP-6001-OPS-OAH Fop Issue : 3.1 Issue Date: 05/09/11

 Dump defective pixel table for STR main File: H\_FCP\_AOC\_4S71.xls Author: dsalt-hp

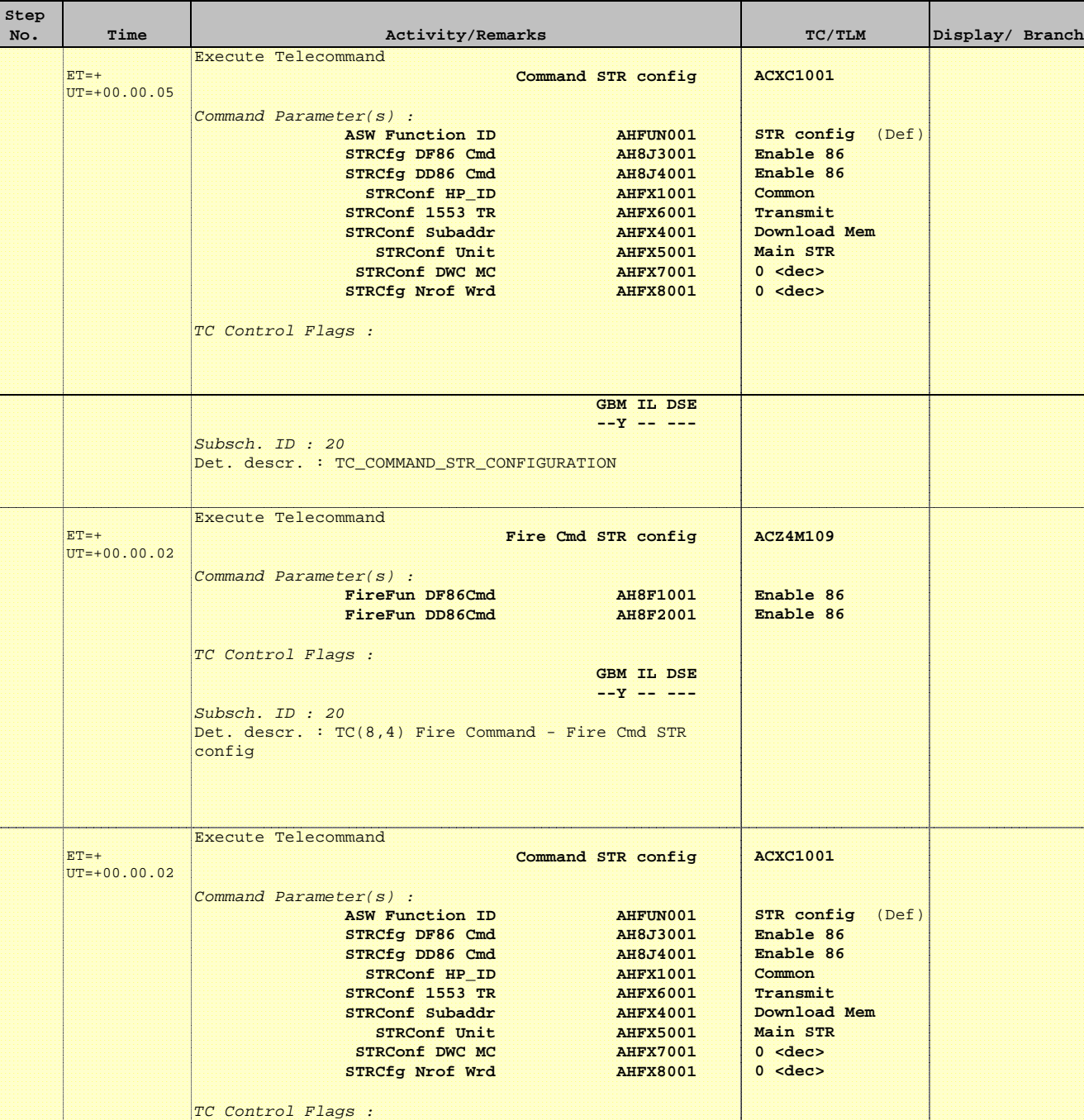

 **GBM IL DSE --Y -- ---**

Subsch. ID : 20

Det. descr. : TC\_COMMAND\_STR\_CONFIGURATION

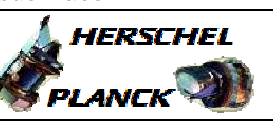

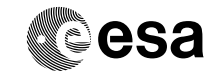

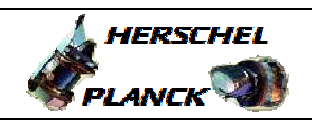

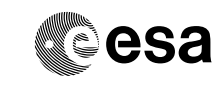

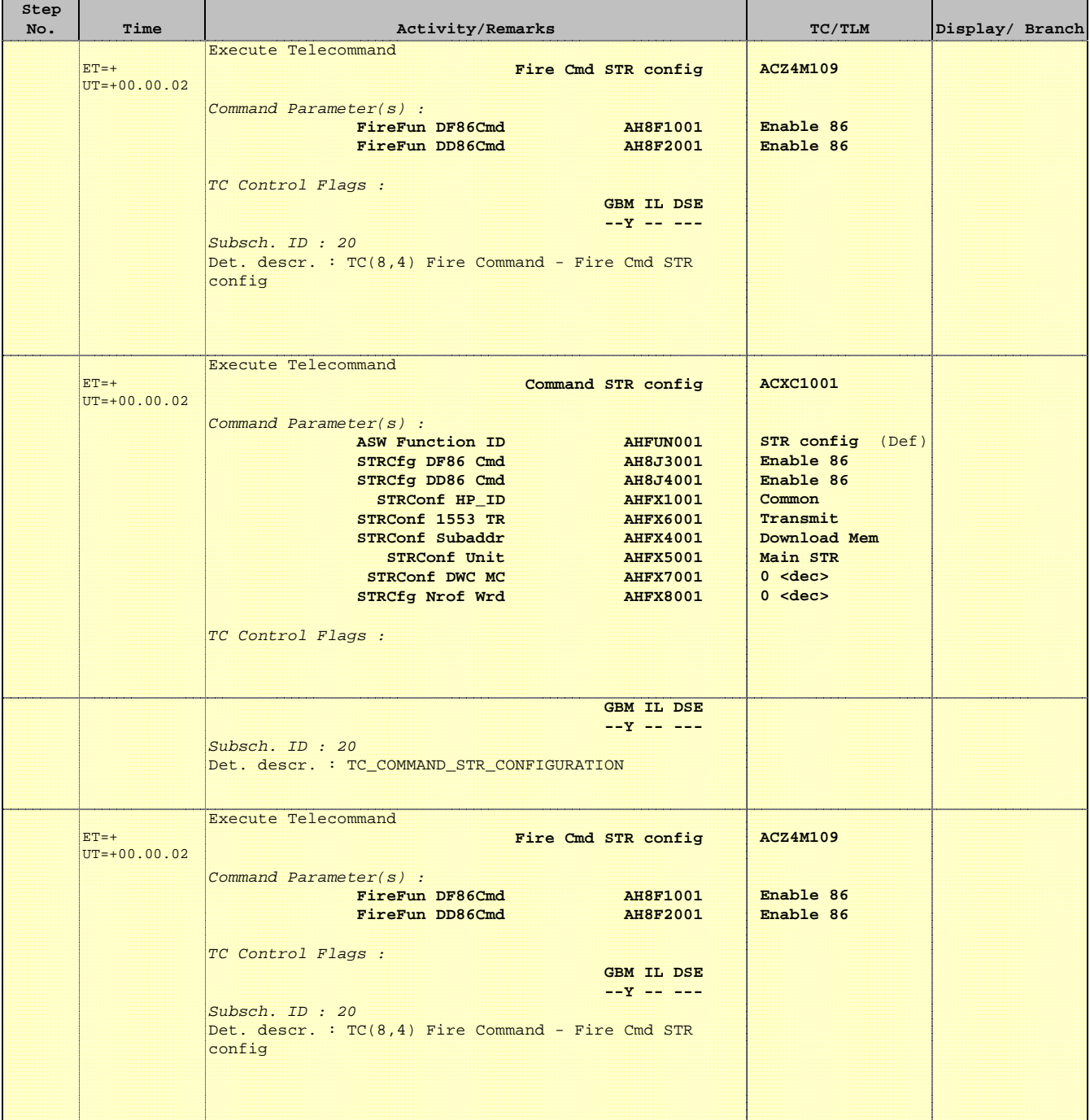

 Dump defective pixel table for STR main File: H\_FCP\_AOC\_4S71.xls Author: dsalt-hp

**Step** 

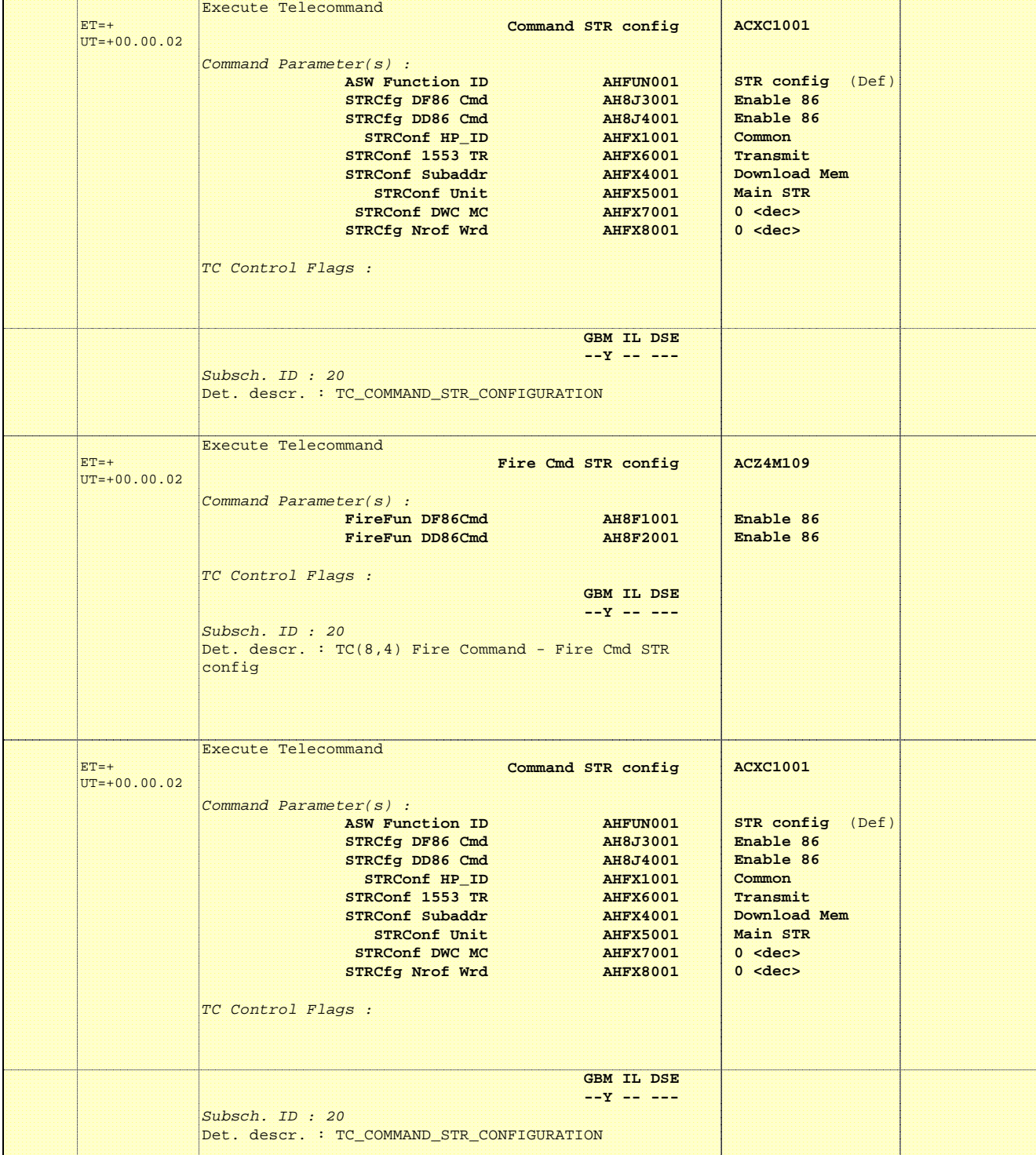

No. Time **No. Time Relativity/Remarks TC/TLM Display/ Branch** 

 $\overline{\phantom{a}}$ 

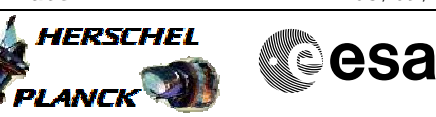

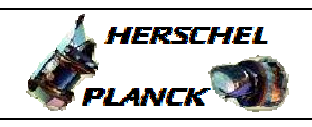

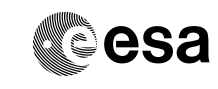

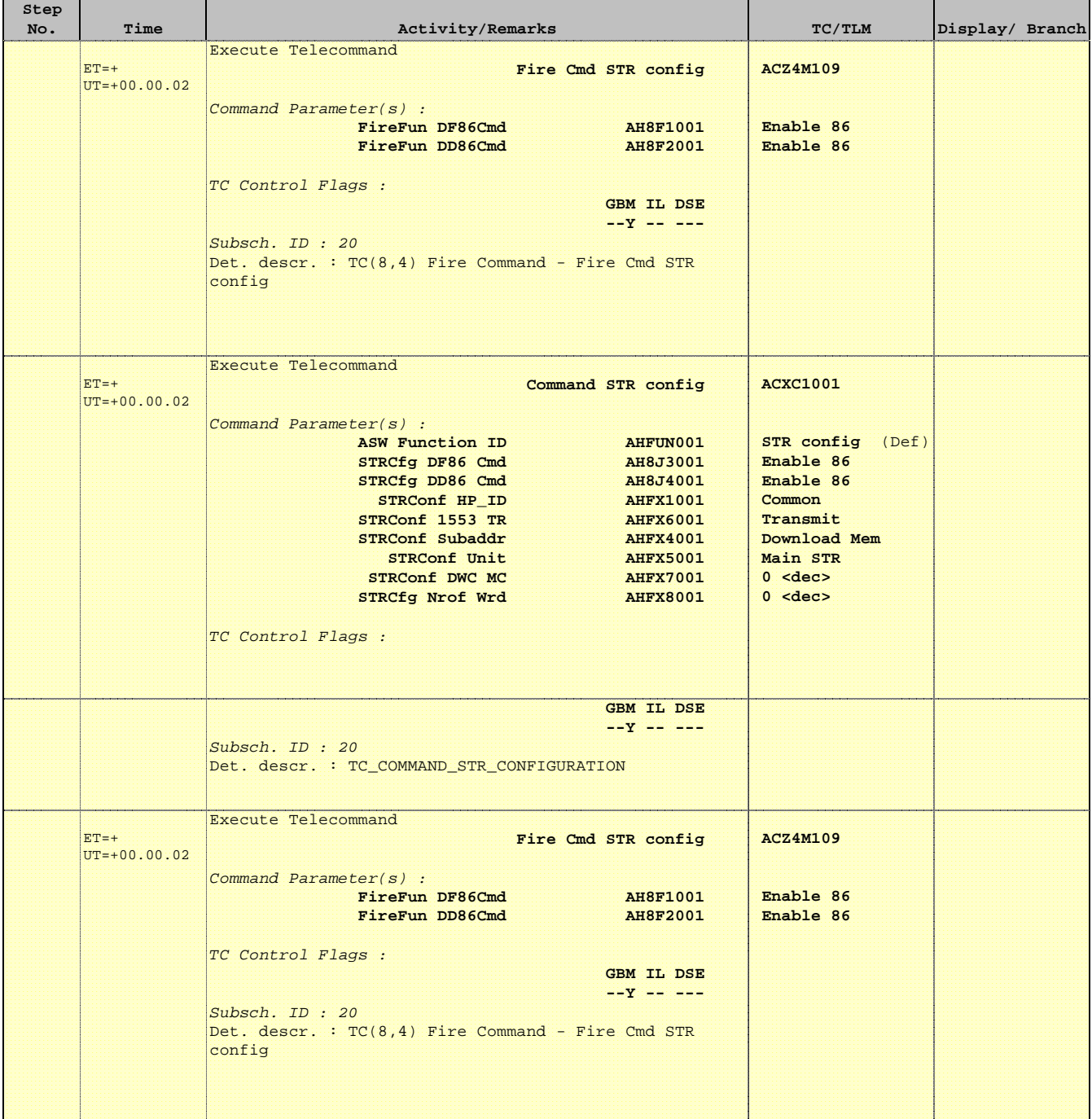

**HERSCHEL** 

**PLANCK** 

**CSA** 

 Dump defective pixel table for STR main File: H\_FCP\_AOC\_4S71.xls Author: dsalt-hp

**Step** 

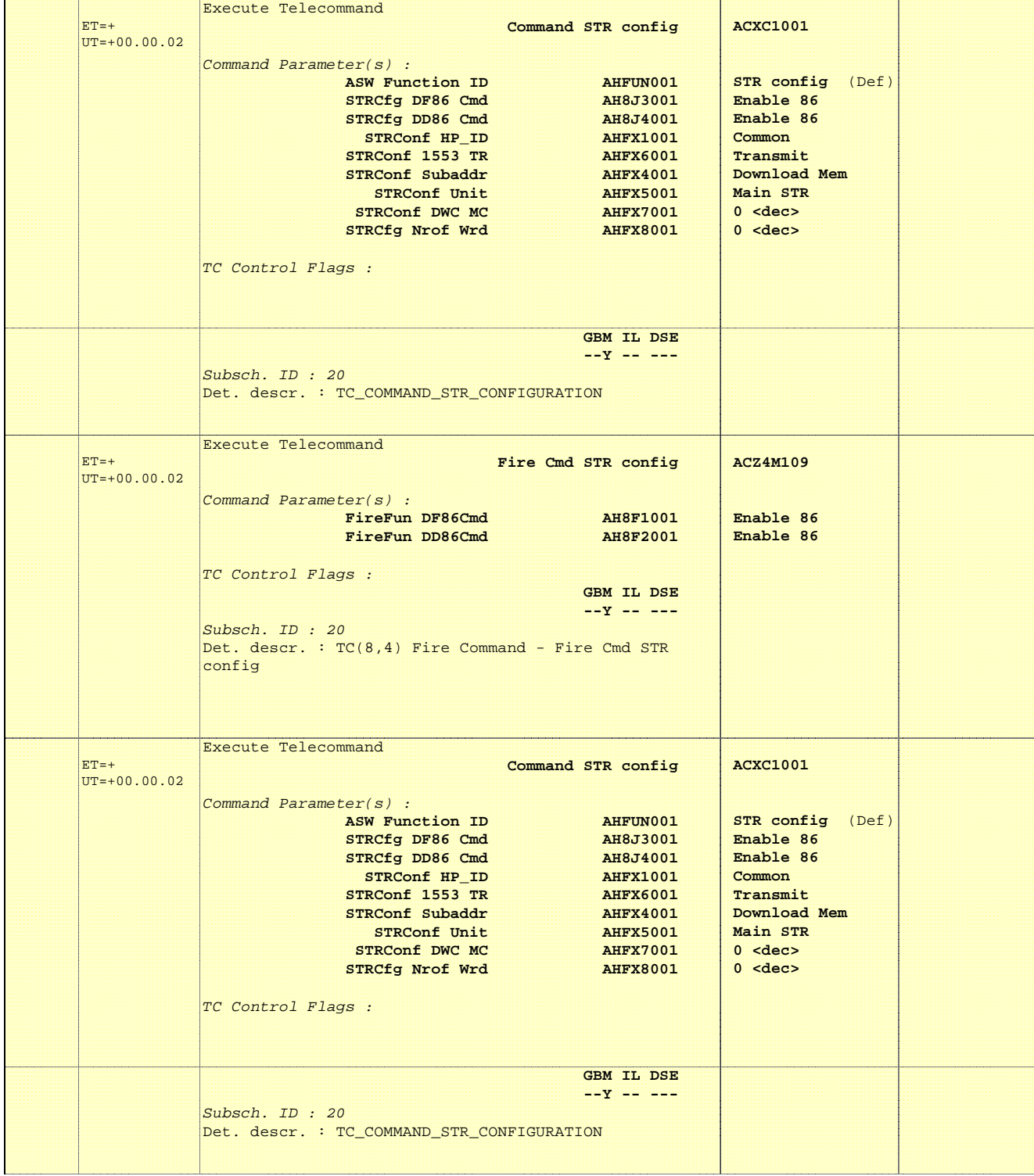

No. Time **No. Time Relativity/Remarks TC/TLM Display/ Branch** 

31

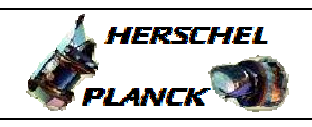

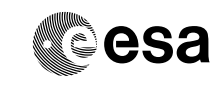

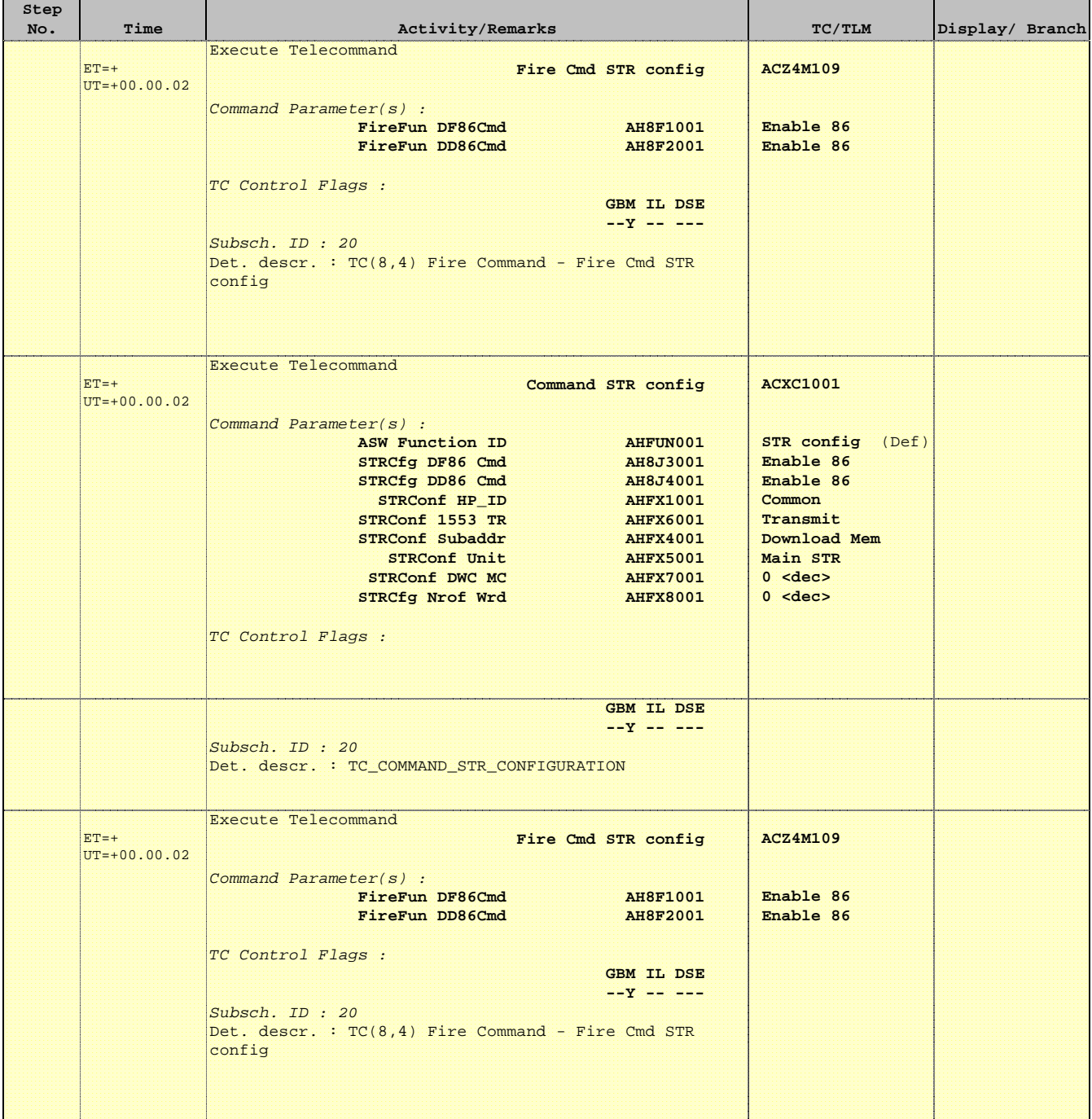

 Dump defective pixel table for STR main File: H\_FCP\_AOC\_4S71.xls Author: dsalt-hp

**Step** 

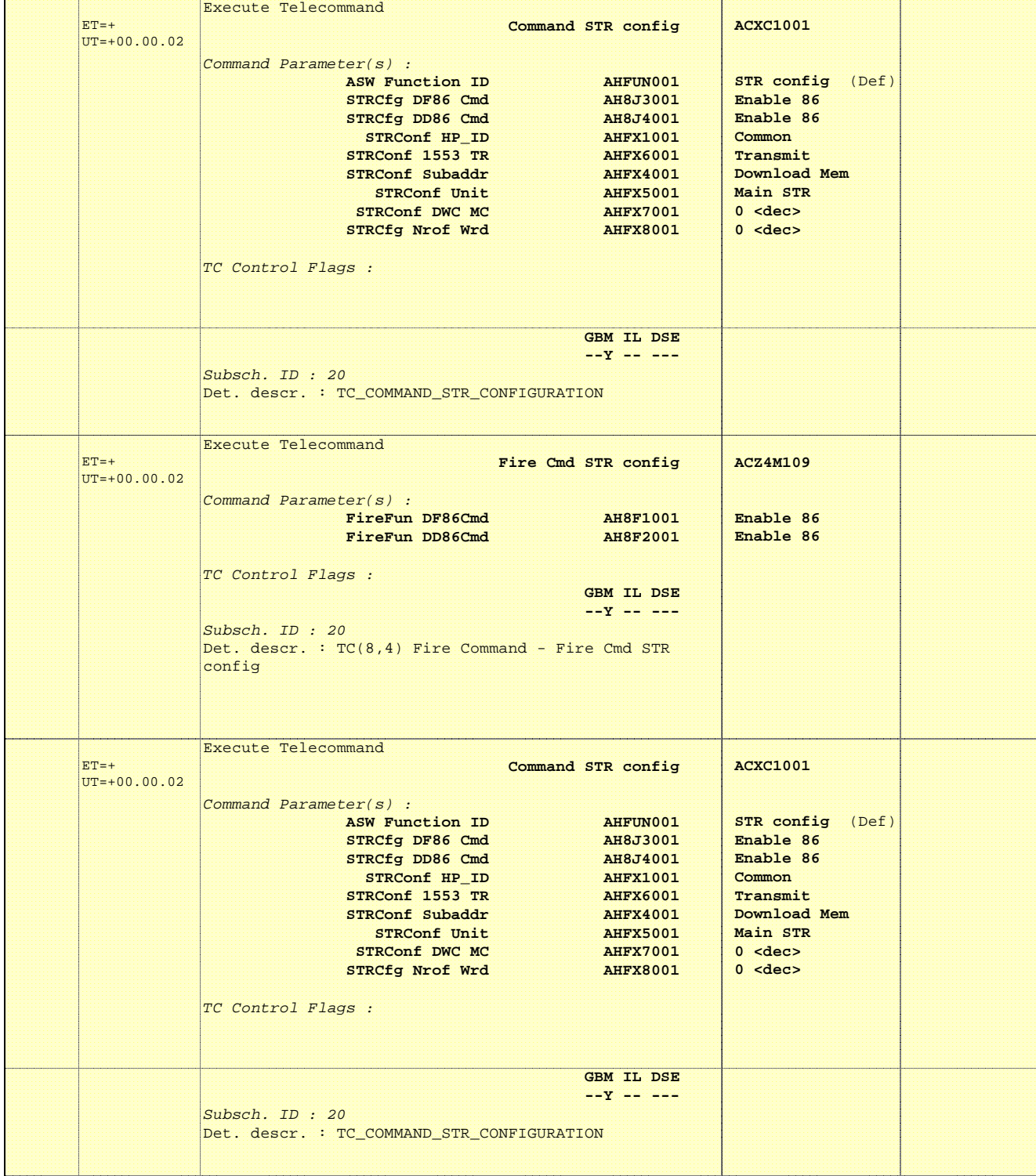

No. Time **No. Time Relativity/Remarks TC/TLM Display/ Branch** 

Status : Version 2 - Updated Last Checkin: 28/05/2010

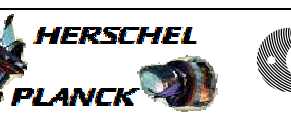

**CSA** 

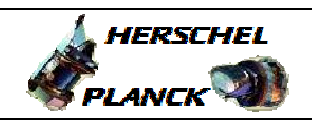

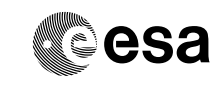

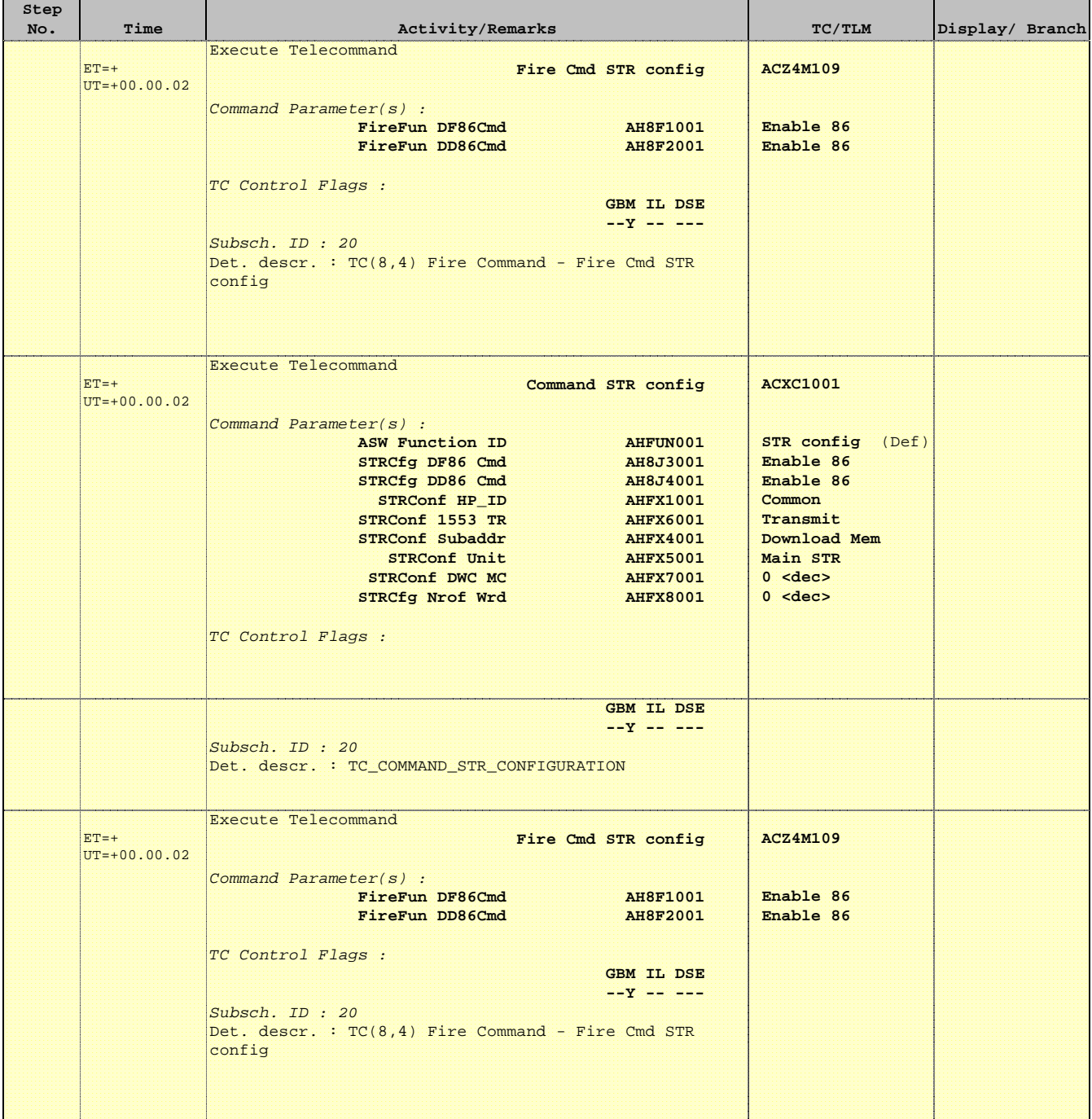

 Dump defective pixel table for STR main File: H\_FCP\_AOC\_4S71.xls Author: dsalt-hp

**Step** 

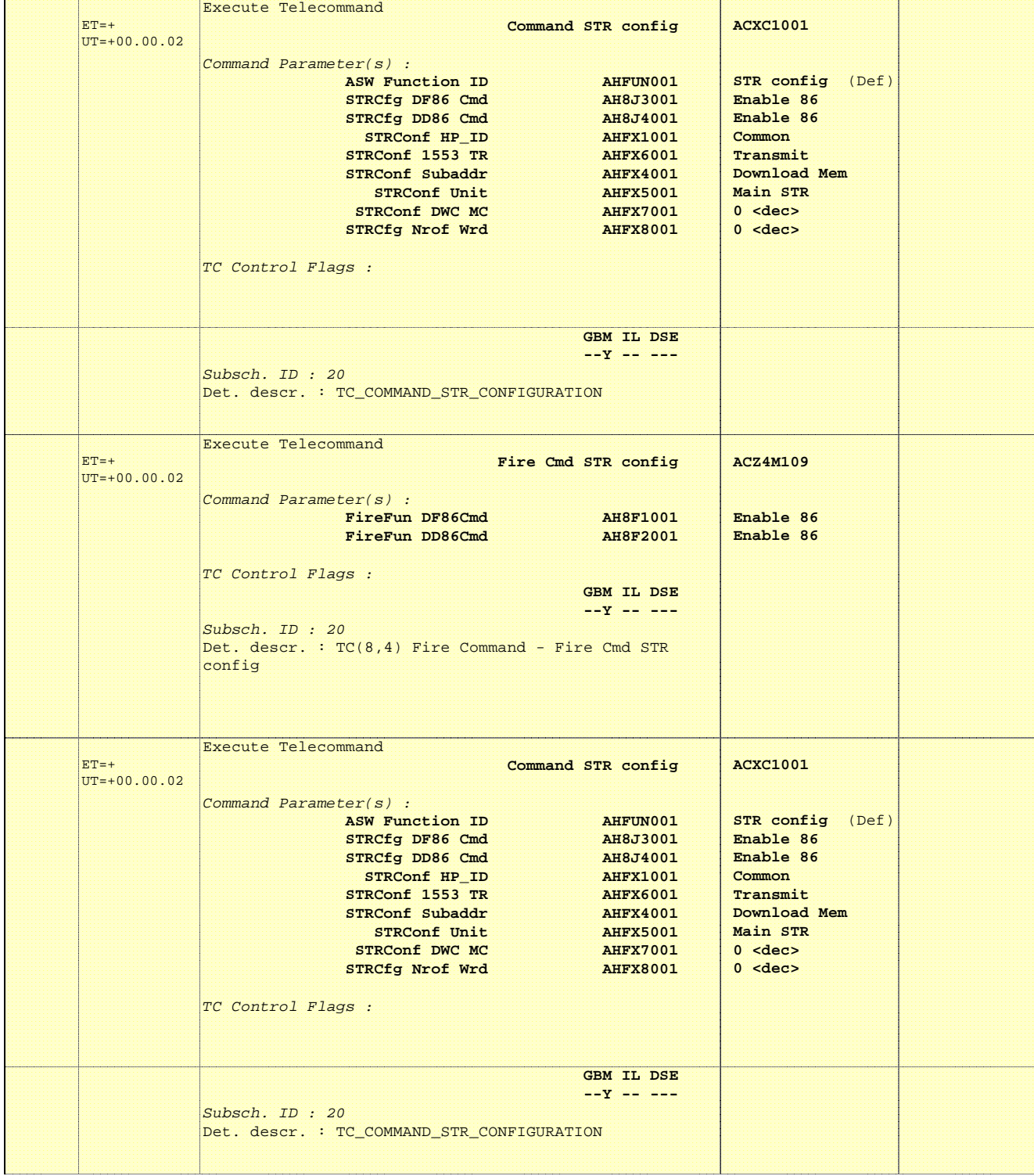

No. Time **No. Time Relativity/Remarks TC/TLM Display/ Branch** 

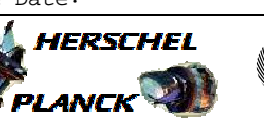

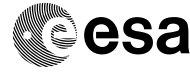

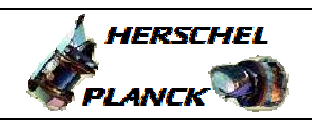

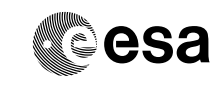

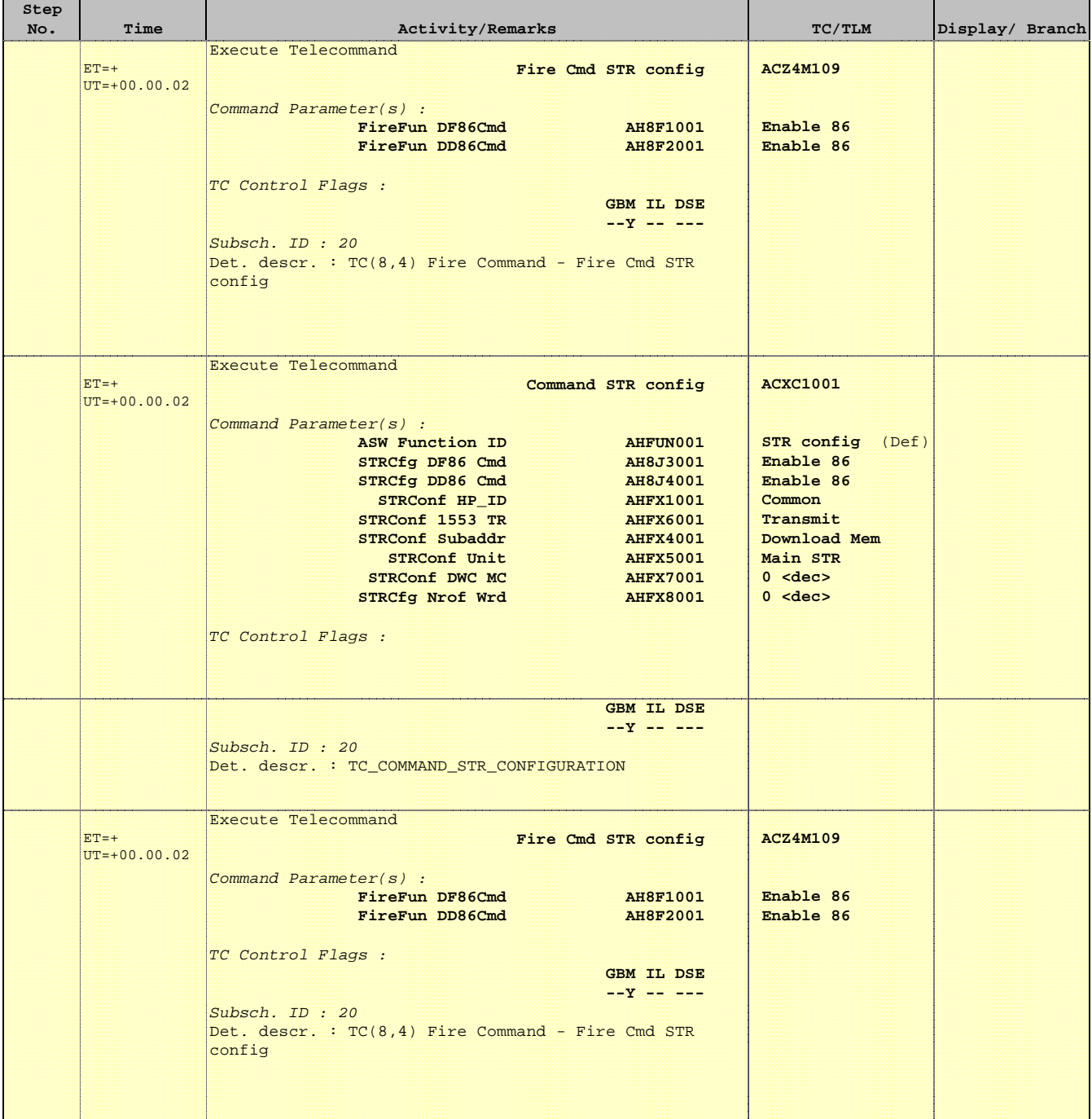

 Dump defective pixel table for STR main File: H\_FCP\_AOC\_4S71.xls Author: dsalt-hp

**Step** 

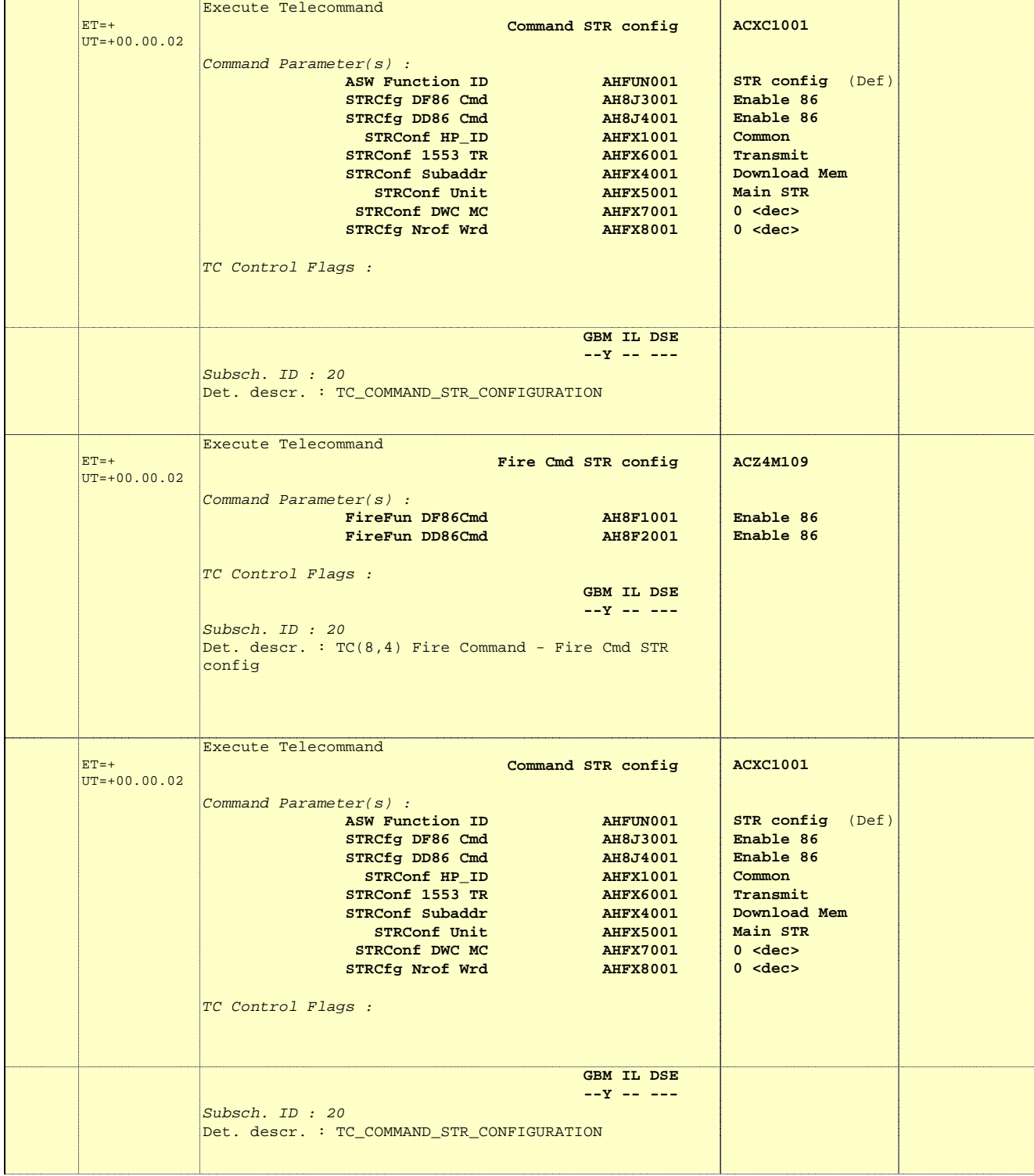

No. Time **No. Time Relativity/Remarks TC/TLM Display/ Branch** 

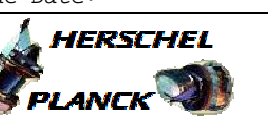

**CSA** 

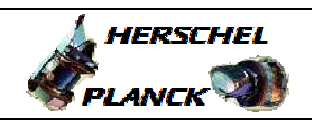

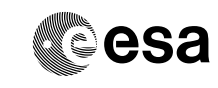

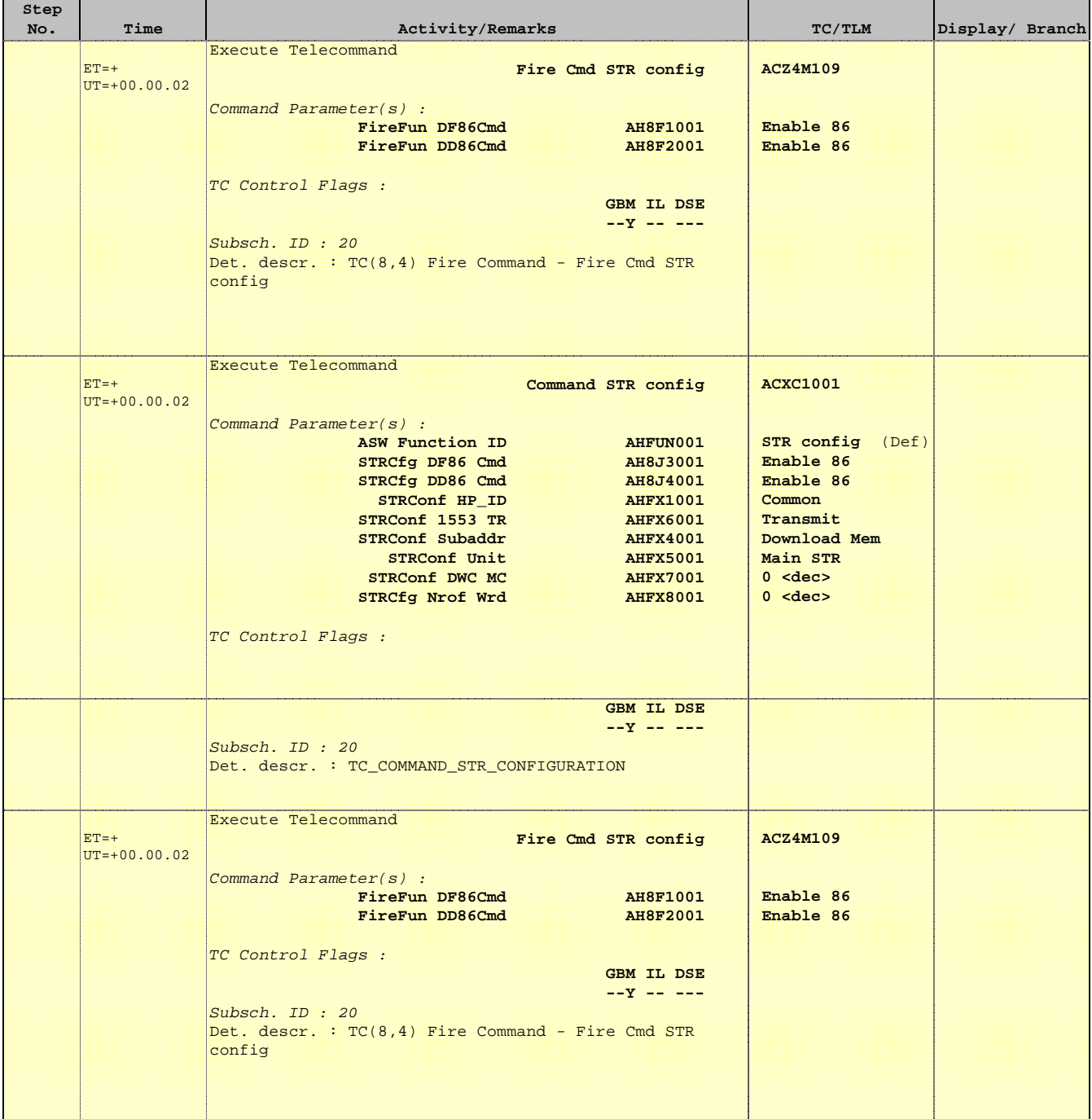

**HERSCHEL** 

**PLANCK** 

**CSA** 

 Dump defective pixel table for STR main File: H\_FCP\_AOC\_4S71.xls Author: dsalt-hp

**Step** 

![](_page_18_Picture_290.jpeg)

No. Time **No. Time Relativity/Remarks TC/TLM Display/ Branch** 

![](_page_19_Picture_2.jpeg)

![](_page_19_Picture_3.jpeg)

![](_page_19_Picture_231.jpeg)

 Dump defective pixel table for STR main File: H\_FCP\_AOC\_4S71.xls Author: dsalt-hp

**Step** 

![](_page_20_Picture_291.jpeg)

Status : Version 2 - Updated Last Checkin: 28/05/2010

31

![](_page_20_Picture_5.jpeg)

**CSA** 

![](_page_20_Picture_7.jpeg)

No. Time **No. Time Relativity/Remarks TC/TLM Display/ Branch** 

![](_page_21_Picture_2.jpeg)

![](_page_21_Picture_3.jpeg)

![](_page_21_Picture_231.jpeg)

Doc No. :PT-HMOC-OPS-FOP-6001-OPS-OAH Fop Issue : 3.1 Issue Date: 05/09/11

![](_page_22_Picture_2.jpeg)

![](_page_22_Picture_270.jpeg)

![](_page_23_Picture_2.jpeg)

![](_page_23_Picture_3.jpeg)

![](_page_23_Picture_231.jpeg)

 Dump defective pixel table for STR main File: H\_FCP\_AOC\_4S71.xls Author: dsalt-hp

**Step** 

![](_page_24_Picture_287.jpeg)

No. Time **No. Time Relativity/Remarks TC/TLM Display/ Branch** 

![](_page_24_Picture_5.jpeg)

**CSA** 

![](_page_25_Picture_2.jpeg)

![](_page_25_Picture_3.jpeg)

![](_page_25_Picture_231.jpeg)

**HERSCHEL** 

**PLANCK** 

**CSA** 

 Dump defective pixel table for STR main File: H\_FCP\_AOC\_4S71.xls Author: dsalt-hp

**Step** 

![](_page_26_Picture_293.jpeg)

No. Time **No. Time Relativity/Remarks TC/TLM Display/ Branch** 

Ш

![](_page_27_Picture_2.jpeg)

![](_page_27_Picture_3.jpeg)

![](_page_27_Picture_199.jpeg)

Doc No. :PT-HMOC-OPS-FOP-6001-OPS-OAH Fop Issue : 3.1 Issue Date: 05/09/11

![](_page_28_Picture_2.jpeg)

![](_page_28_Picture_3.jpeg)

![](_page_28_Picture_191.jpeg)

Doc No. :PT-HMOC-OPS-FOP-6001-OPS-OAH Fop Issue : 3.1 Fop Issue:  $3.1$ <br>
Issue Date:  $05/09/11$ 

![](_page_29_Picture_2.jpeg)

![](_page_29_Picture_99.jpeg)